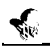

#### Real-Time Programmable Shading

(http://www.cs.unc.edu/~olano/papers/rtshading/)

Anselmo Lastra, Steve Molnar, Marc Olano, Yulan Wang {lastra,molnar,olano,wangy}@cs.unc.edu **University of North Carolina at Chapel Hill**

# $\blacktriangleleft$

#### Real-Time Programmable Shading

(http://www.cs.unc.edu/~olano/papers/rtshading/)

Anselmo Lastra, Steve Molnar, Marc Olano, Yulan Wang {lastra,molnar,olano,wangy}@cs.unc.edu **University of North Carolina at Chapel Hill**

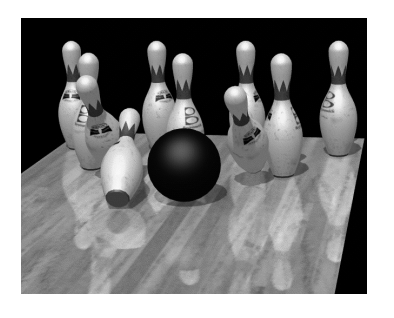

# **Programmable what?**

- ◆ Simple functions
- ◆ Run at each pixel/sample
- ◆ Compute surface shading, lighting, displacement maps, atmospheric effects, ...
	- Whitted 82, Cook 84, Perlin 85, Hanrahan 90
	- Rhoades 92

#### $\leq$  Introduction  $\leq$  Organization

- ◆ Requirements of programmable shading
- ◆ PixelFlow shading architecture
- ◆ An example

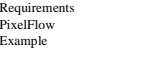

#### $\epsilon_{\text{Example}}$  Surface shader

Requirements PixelFlow Example

- ◆ For one sample
- ◆ Inputs:
	- Intrinsic color, normal, texture coordinates, width, length, bumpiness, swirliness, ...
- ◆ Outputs:
	- Color, (opacity)

#### $\leq$ Resource requirements

- ◆ Programmability
- ◆ Memory
- ◆ Computational power

# Example **CENTER PROGRAMMABILITY**

Requirements PixelFlow

◆ Programmable processors at sample level

Requirements PixelFlow Example

◆ High level language (i.e. RenderMan) – Hanrahan 90, Upstill 90

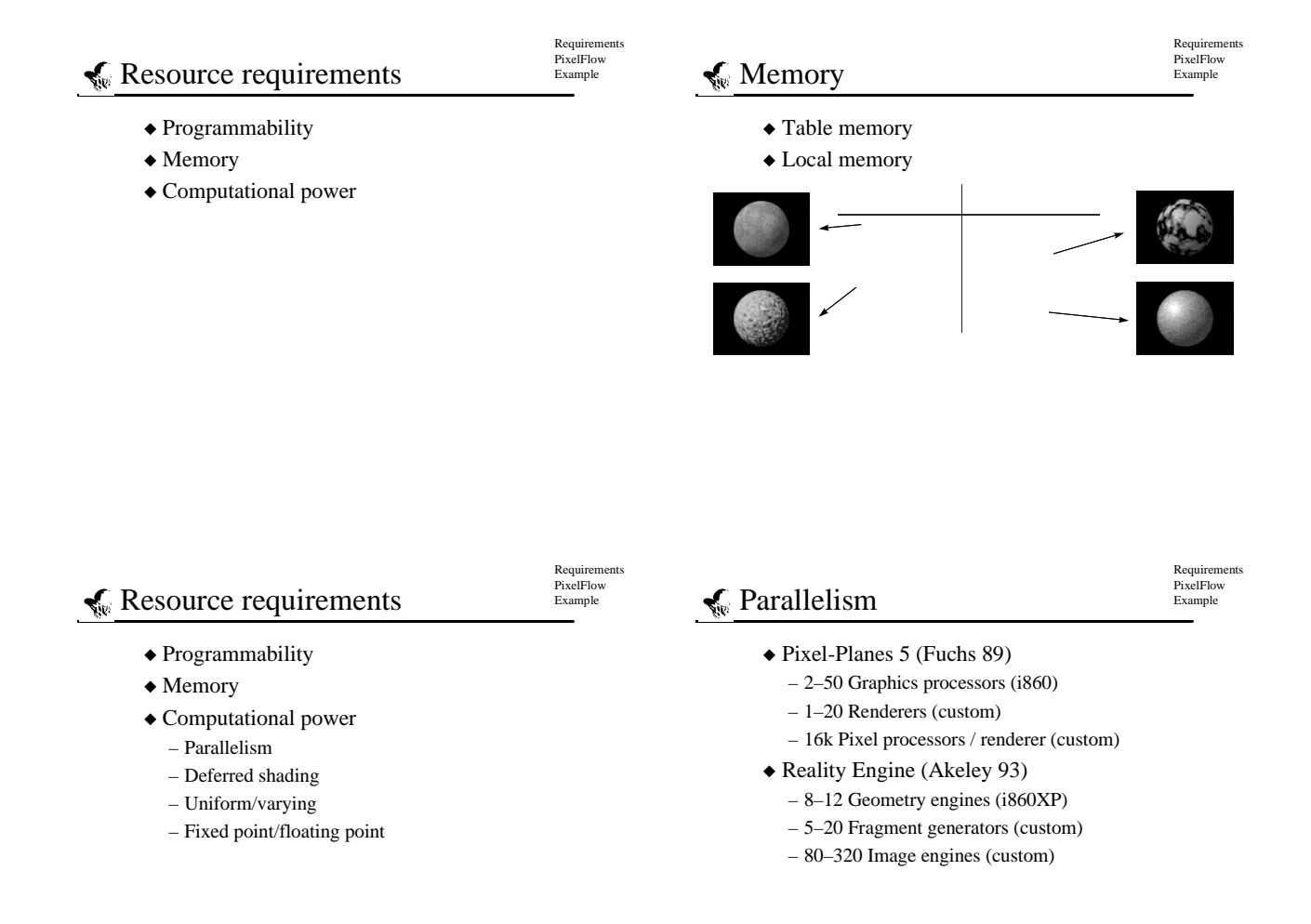

#### $\leq$ Resource requirements

Requirements PixelFlow

- ◆ Programmability
- ◆ Memory
- ◆ Computational power
	- Parallelism
	- Deferred shading
	- Uniform/varying
	- Fixed point/floating point

#### $\epsilon_{\text{Example}}$  Deferred shading

- ◆ Keep shading parameters at each pixel
- ◆ Shade after visibility is determined
- ◆ Pros:
	- Doesn't shade hidden pixels
	- Shading independant of geometric complexity!
	- Better utilization on SIMD
- $\triangle$  Cons:
	- Can't affect visibility (No transparency, no displacement maps!)

### $\leq$  Resource requirements

- ◆ Programmability
- ◆ Memory
- ◆ Computational power
	- Parallelism
	- Deferred shading
	- Uniform/varying
	- Fixed point/floating point

#### $E_{\text{Example}}$  Example  $\bigotimes_{\mathbb{R}}$  Uniform/varying

- $\triangle$  Uniform = constant across pixels/samples – Wood grain, marble vein frequency, ...
- ◆ Varying = different in each pixel/sample – Normal, texture coordinates, ...
- ◆ Don't compute uniform values at every pixel — compute once and broadcast

#### $\leqslant$  Resource requirements

- ◆ Programmability
- ◆ Memory
- ◆ Computational power
	- Parallelism
	- Deferred shading
	- Uniform/varying
	- Fixed point/floating point

## $\epsilon_{\text{Example}}$  Fixed point/floating point

Requirements PixelFlow Example

Requirements PixelFlow Example

Requirements PixelFlow Example

- ◆ Pixel processors
	- Many processors
	- Simple instruction set
	- Floating point acceleration is unlikely
- ◆ Fixed point
	- When required precision is known
	- More efficient in time and memory

Requirements PixelFlow

Requirements PixelFlow

#### **PixelFlow**

- ◆ Node description
- ◆ Memory
- ◆ Timings
- ◆ System

 $\sqrt{\omega}$  PixelFlow node Composition network Geometry network **128 x 64 SIMD array Table Memory Optional video card** Requirements PixelFlow Example **HP PA-RISC HP PA-RISC**

# **V**e PixelFlow

- ◆ Node description
- $\blacklozenge$  Memory
- $\blacklozenge$  Timings
- ◆ System

Requirements PixelFlow

Requirements PixelFlow

# $\leqslant$  Memory

- ◆ 16MB table memory
- $\blacklozenge$  256 bytes local memory
- ◆ 128 bytes local memory/communication

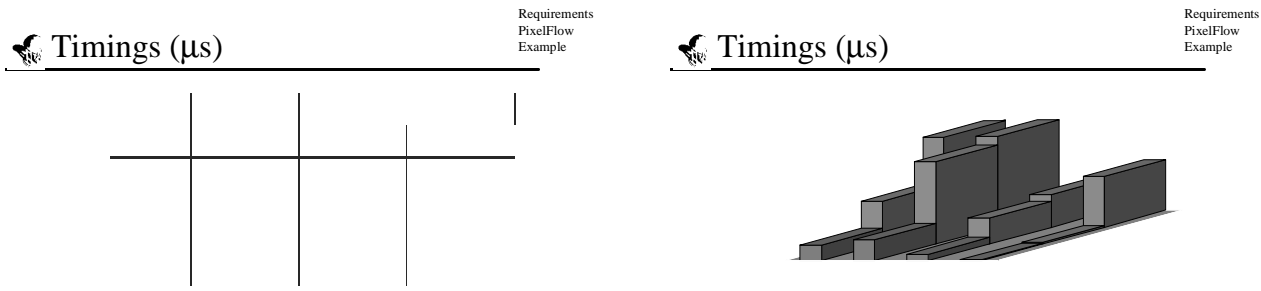

#### **PixelFlow**

- ◆ Node description
- ◆ Memory
- ◆ Timings
- ◆ System

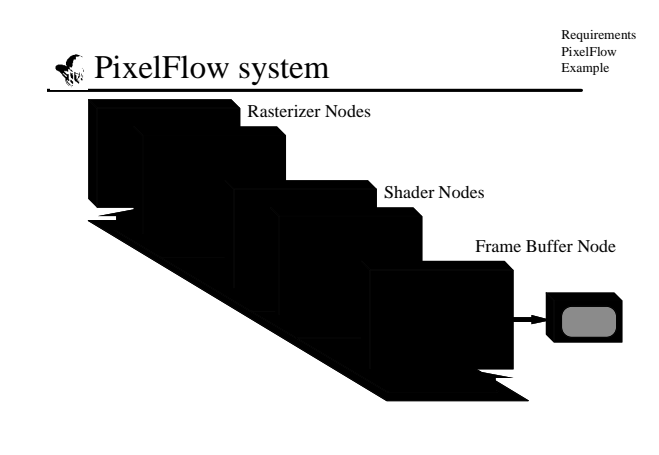

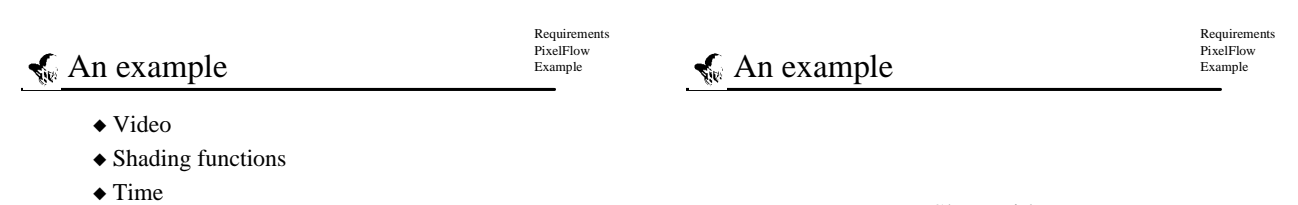

Requirements PixelFlow

Requirements PixelFlow

Show video

# Shading functions

- ◆ Pins
	- Crown, label, scuffs, dirt, Phong
- $\blacklozenge$  Alley
- Wood, reflection map
- $\blacklozenge$  Ball
- Phong
- ◆ Light
	- Shadow map

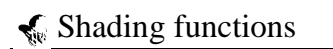

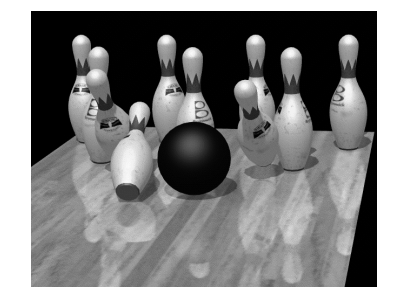

#### **An** example

Requirements PixelFlow

◆ Video

- ◆ Shading functions
- ◆ Time
	- Breakdown of 33ms frame time
	- Breakdown of 150µs to run all shaders (excluding table lookups)
	- Time for table lookups
	- Use of multiple processors

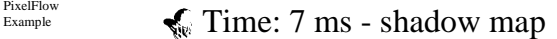

Requirements PixelFlow Example

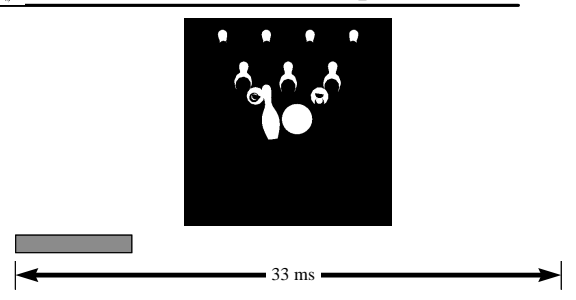

#### Requirements PixelFlow Requirements PixelFlow An example  $\epsilon_{\text{Example}}$  Time: 7 ms - reflection map Example ◆ Video  $\blacklozenge$  Shading functions ◆ Time – Breakdown of 33ms frame time – Breakdown of 150µs to run all shaders (excluding table lookups) – Time for table lookups – Use of multiple processors 33 ms ►

Requirements PixelFlow

## **An** example

- ◆ Video
- ◆ Shading functions
- ◆ Time
	- Breakdown of 33ms frame time
	- Breakdown of 150µs to run all shaders
	- (excluding table lookups)
	- Time for table lookups
	- Use of multiple processors

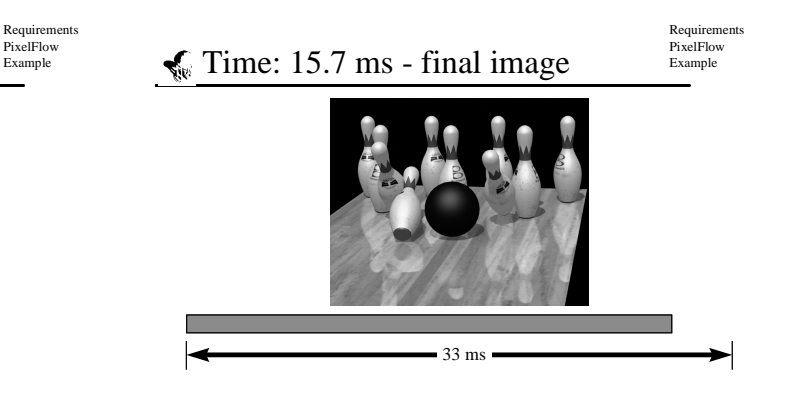

#### **An** example

Requirements PixelFlow

- ◆ Video
- ◆ Shading functions
- ◆ Time
	- Breakdown of 33ms frame time
	- Breakdown of 150µs to run all shaders (excluding table lookups)
	- Time for table lookups
	- Using multiple processors

 $\epsilon_{\text{Example}}$  Example  $\epsilon_{\text{New}}$  Shading: 2 $\mu$ s - crown

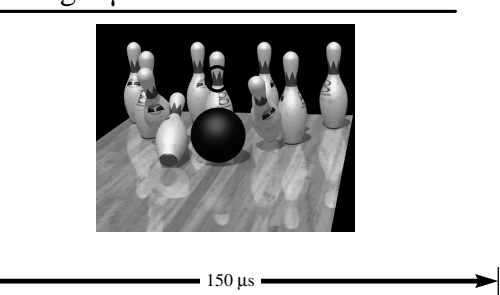

Requirements PixelFlow Example

#### Requirements PixelFlow Requirements PixelFlow An example  $\epsilon_{\text{Example}}$  Example  $\epsilon_{\text{New}}$  Shading: 15 $\mu$ s - label Example ◆ Video  $\blacklozenge$  Shading functions ◆ Time – Breakdown of 33ms frame time – Breakdown of 150µs to run all shaders (excluding table lookups) – Time for table lookups – Using multiple processors  $-150 \,\mu s$ ►

Requirements PixelFlow

## **An** example

- ◆ Video
- ◆ Shading functions
- ◆ Time
	- Breakdown of 33ms frame time
	- Breakdown of 150µs to run all shaders (excluding table lookups)
	- Time for table lookups
	- Using multiple processors

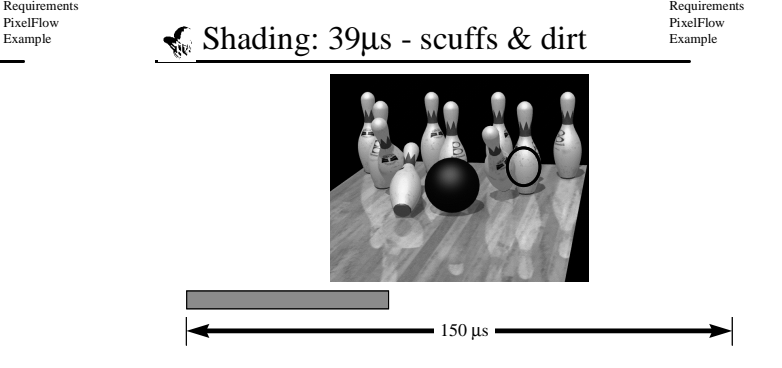

#### **An** example

Requirements PixelFlow

Requirements PixelFlow

Requirements PixelFlow

- ◆ Video
- ◆ Shading functions
- ◆ Time
	- Breakdown of 33ms frame time
	- Breakdown of 150µs to run all shaders (excluding table lookups)
	- Time for table lookups
	- Using multiple processors

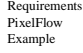

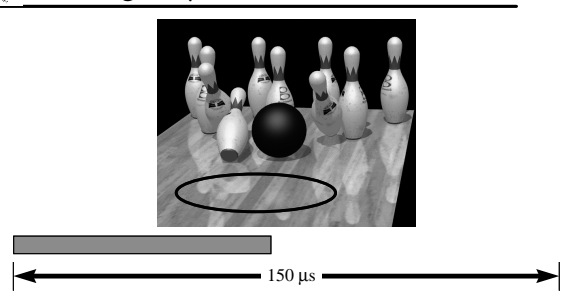

# An example

- ◆ Video
- $\blacklozenge$  Shading functions
- ◆ Time
	- Breakdown of 33ms frame time
	- Breakdown of 150µs to run all shaders (excluding table lookups)
	- Time for table lookups
	- Using multiple processors

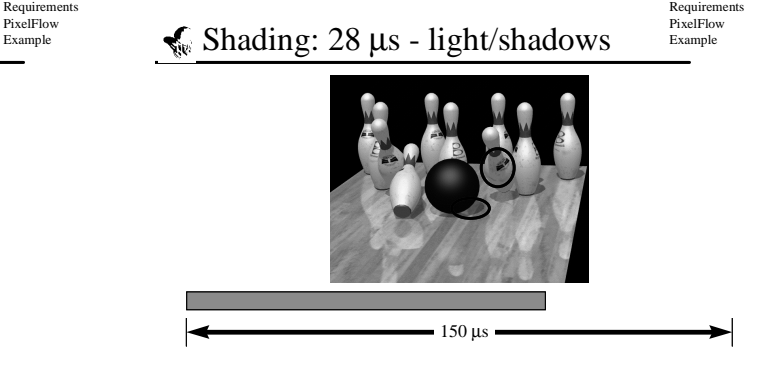

### **An** example

- ◆ Video
- ◆ Shading functions
- ◆ Time
	- Breakdown of 33ms frame time
	- Breakdown of 150µs to run all shaders (excluding table lookups)
	- Time for table lookups
	- Using multiple processors

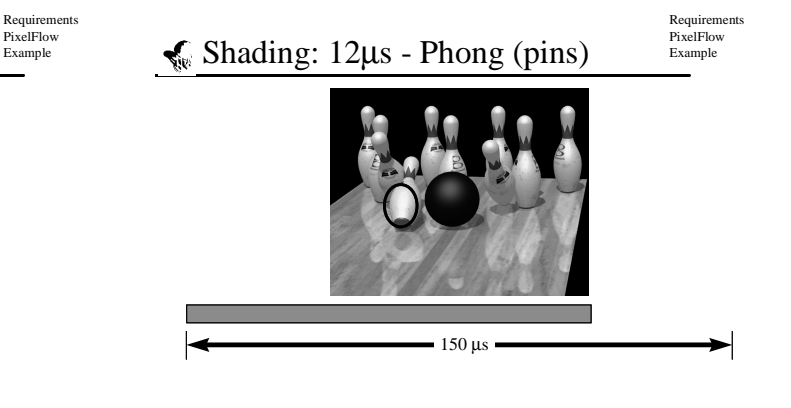

#### $\leq$  An example

Requirements PixelFlow

Requirements PixelFlow

Requirements PixelFlow

- ◆ Video
- ◆ Shading functions
- ◆ Time
	- Breakdown of 33ms frame time
	- Breakdown of 150µs to run all shaders (excluding table lookups)
	- Time for table lookups
	- Using multiple processors

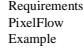

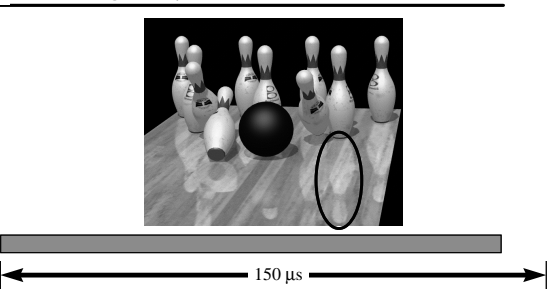

# An example

- ◆ Video
- ◆ Shading functions
- ◆ Time
	- Breakdown of 33ms frame time
	- Breakdown of 150µs to run all shaders (excluding table lookups)
	- Time for table lookups
	- Using multiple processors

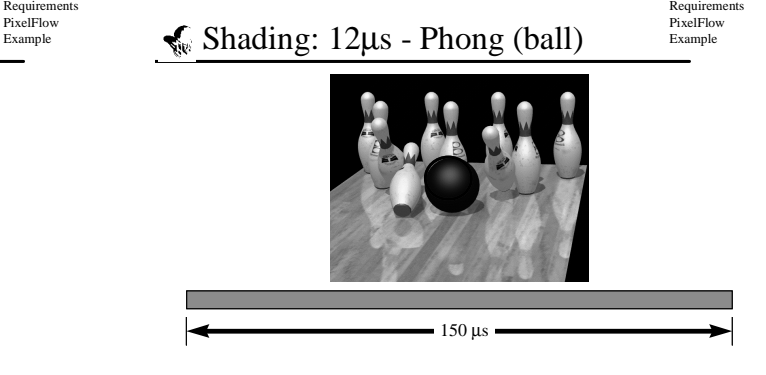

### **An** example

- ◆ Video
- ◆ Shading functions
- ◆ Time
	- Breakdown of 33ms frame time
	- Breakdown of 150µs to run all shaders
	- (excluding table lookups)
	- Time for table lookups
	- Using multiple processors

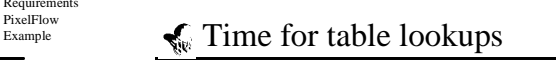

- ◆ About 23ns per pixel
- ◆ Worst case
	- Bowling pin (4 lookups) in all pixels
		- » Label image
		- » Scuff bump map
		- » Dirt image
		- » Shadow map
	- Total 760µs per region

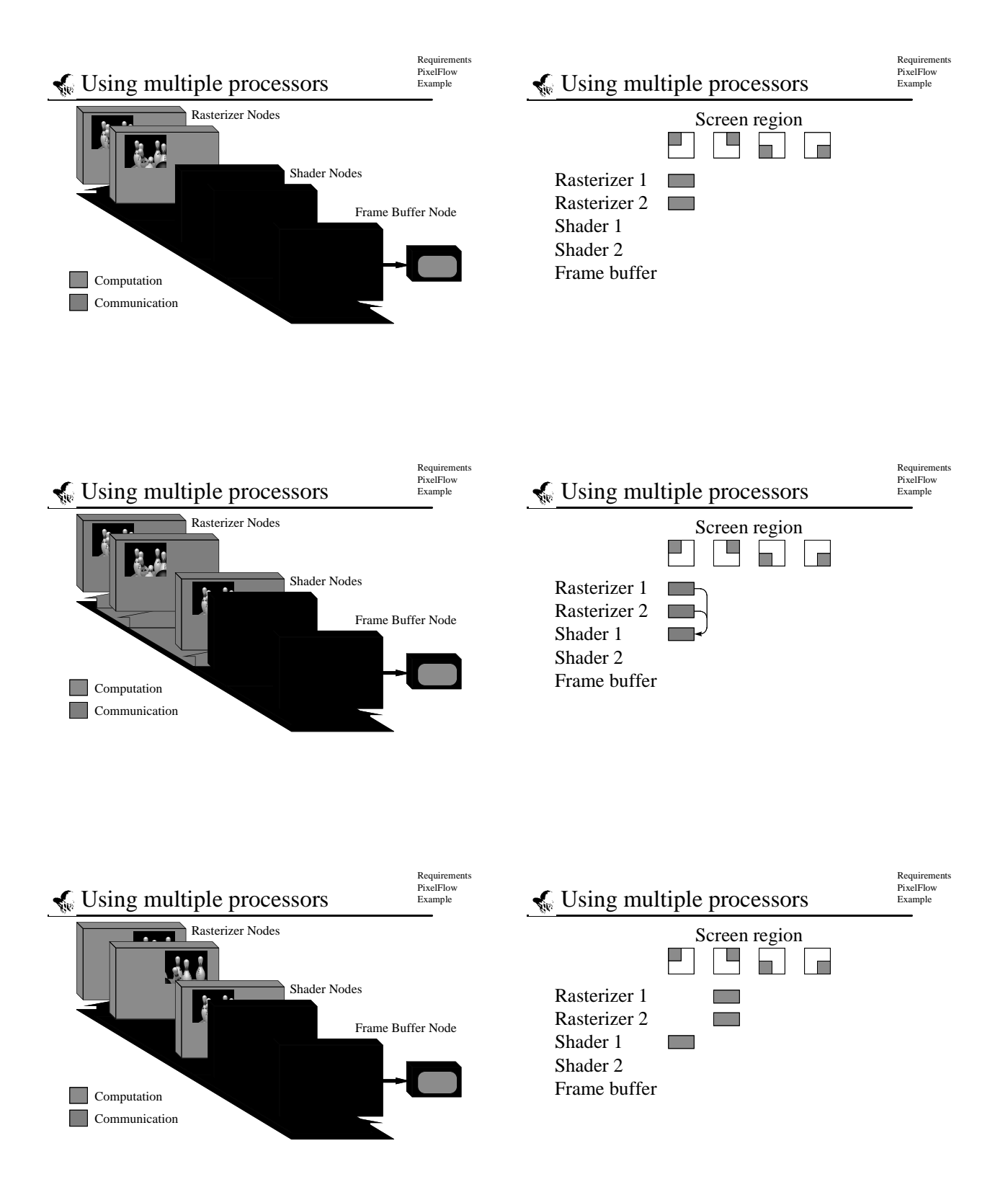

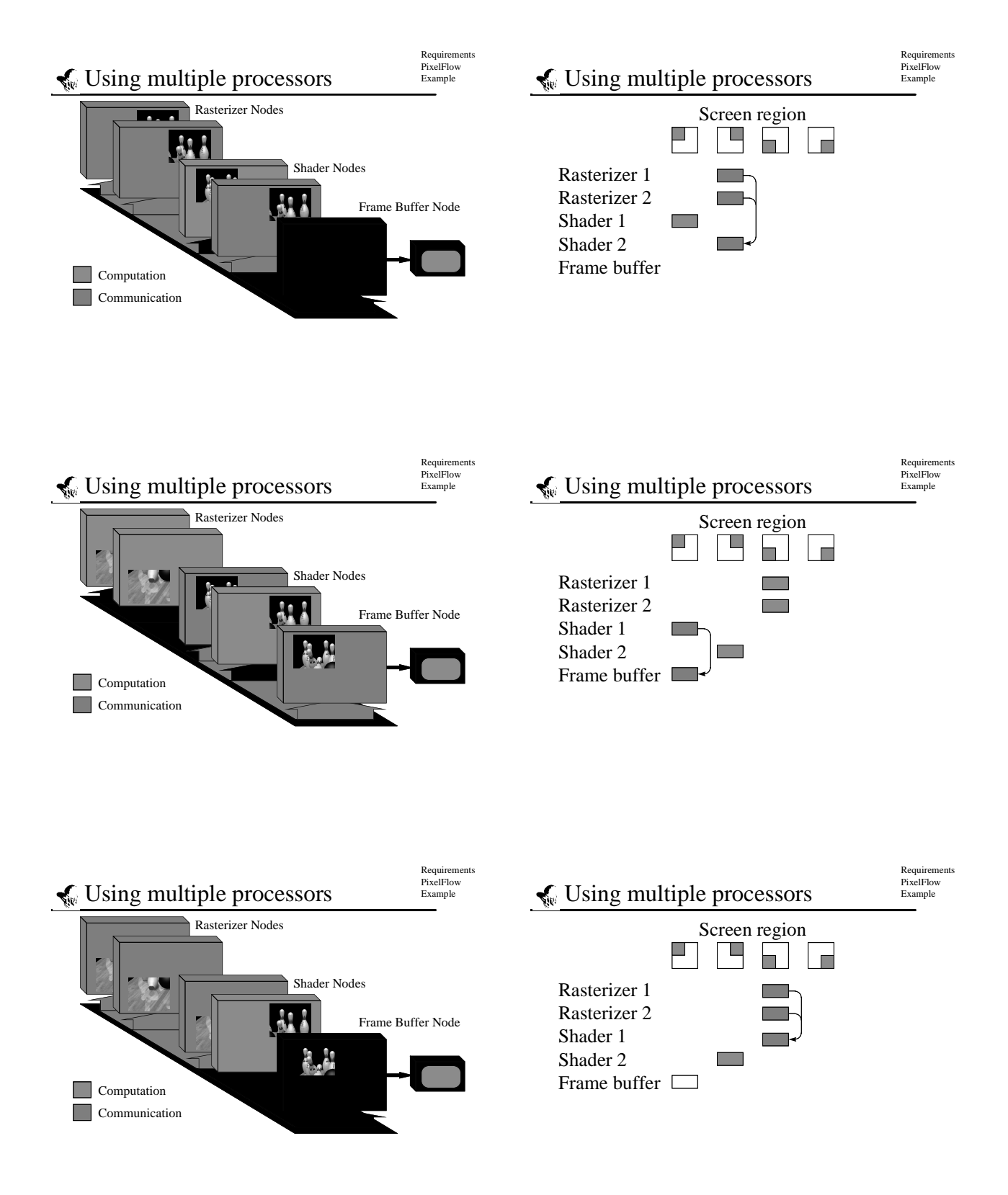

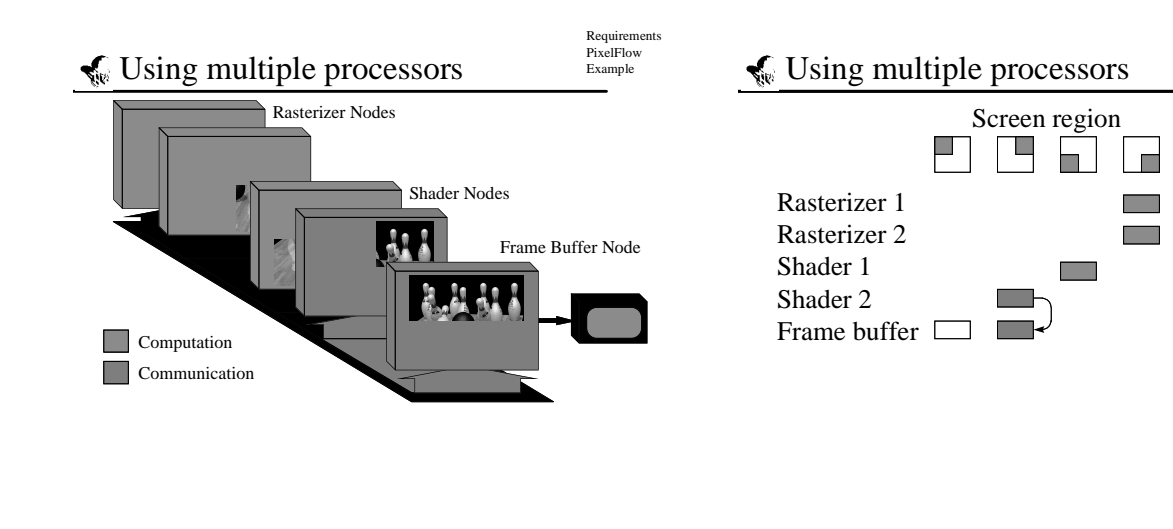

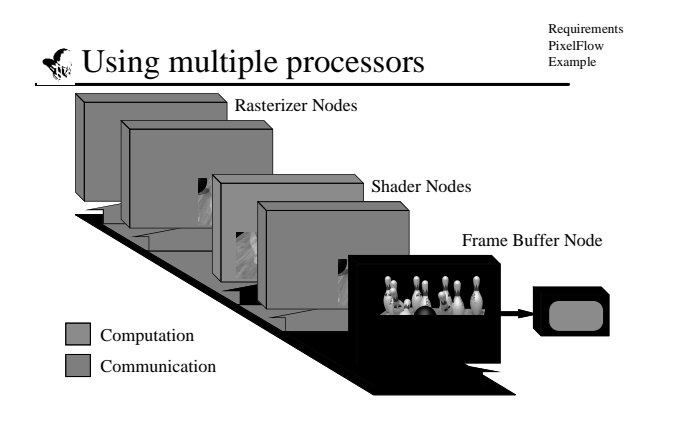

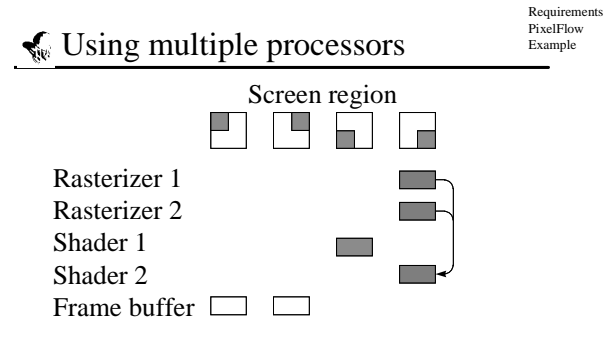

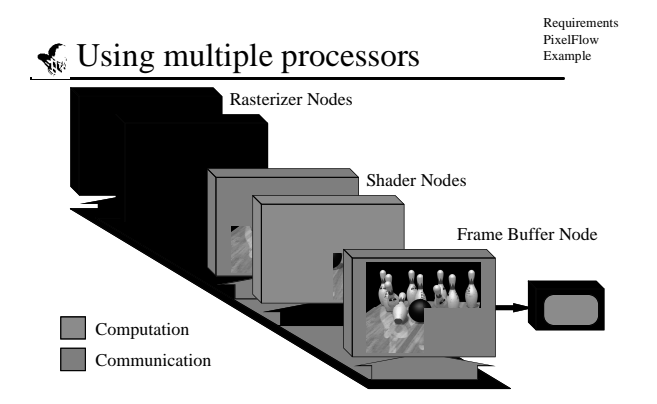

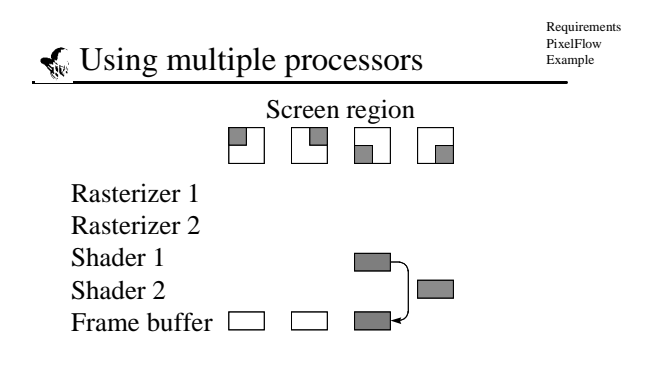

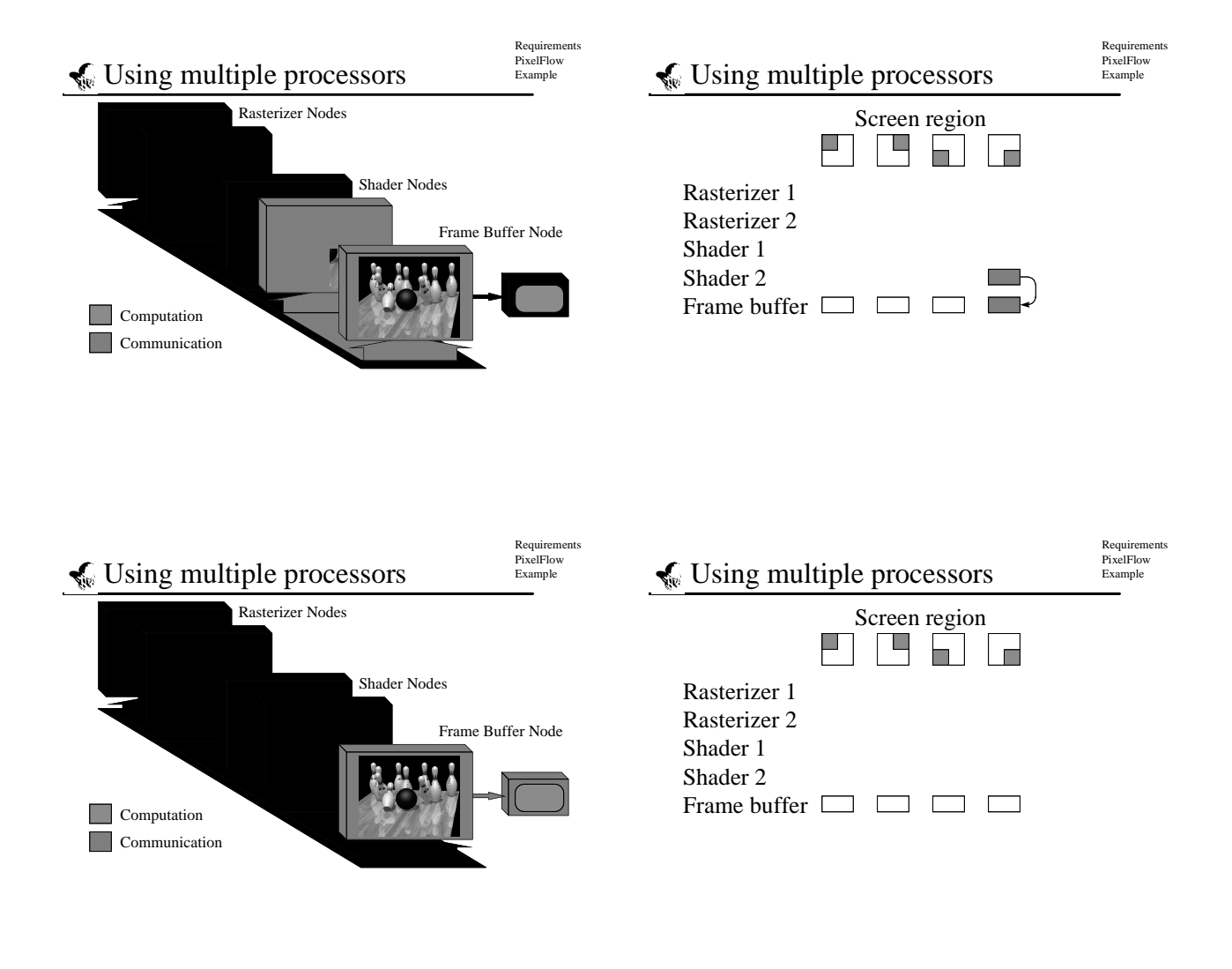

#### $\leq$  Future work

- ◆ RenderMan-like shading compiler
- ◆ Allow programming other places
- ◆ Convince commercial vendors that they can and should do programmable shading too

#### **Acknowledgements**

- ◆ Lawrence Kesteloot, Fredrik Fatemi
- ◆ UNC PixelFlow Group
- ◆ Tony Apodaca, Pixar
- ◆ Hewlett-Packard
- ◆ ARPA ISTO Order No. A410
- ◆ NSF Grant No. MIP-9306208